## LIFAP1 – TD 8 : Tableaux 1D et 2D

Objectifs : Apprendre à manipuler les tableaux à deux dimensions et approfondir l'utilisation des tableaux à 1 dimension

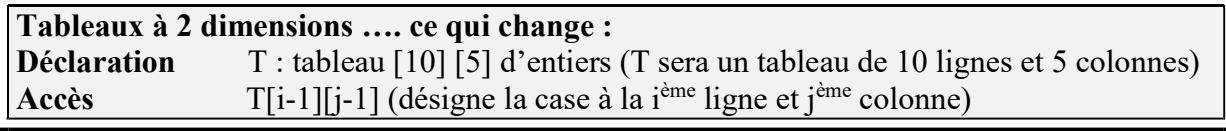

1. Écrire l'algorithme d'un sous-programme qui calcule et "retourne" un tableau 1D contenant les N premiers termes de la suite Un définie par :

- 2. Soit T un tableau 2D de taille 5\*5 contenant des entiers. Écrire le sous-programme d'initialisation à 0 d'une telle structure de données.
- 3. Écrire un sous-programme RemplirTab qui propose à l'utilisateur de remplir un tableau T d'entiers de taille 5\*5.

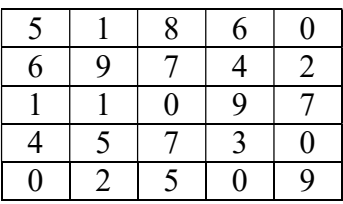

4. Écrire deux procédures d'affichage d'un tableau 2D de taille 5\*5

a. Affichage 2D ligne : qui affichera le tableau ligne par ligne

- b. Affichage 2D colonne : qui affichera le tableau colonne par colonne
- 5. Écrire une fonction permettant sur un tableau 2D de taille 5\*5 de calculer la somme des éléments d'une ligne (le numéro de la ligne étant passé en paramètre).
- 6. Soit T un tableau à 2 dimensions de taille M \* N contenant des entiers. Ce tableau est rempli avec des nombres sur les L premières lignes et les C premières colonnes. Écrire en langage algorithmique un sous-programme permettant de remplir un tableau 1D avec la somme des colonnes de T. Attention à ne bien parcourir que les colonnes et les lignes remplies.

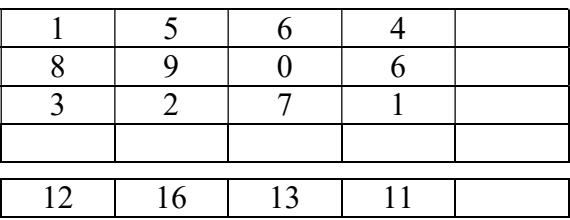

## Pour s'entraîner

Écrire une fonction permettant sur un tableau 2D de taille 5\*5

- a. de calculer la somme des éléments d'une colonne (le numéro de la colonne étant passé en paramètre)
- b. de calculer les sommes des éléments de chaque diagonale (dans la mesure où le tableau est bien carré)